### **Actividad Fundamental 4, M1 Sistemas Digitales**

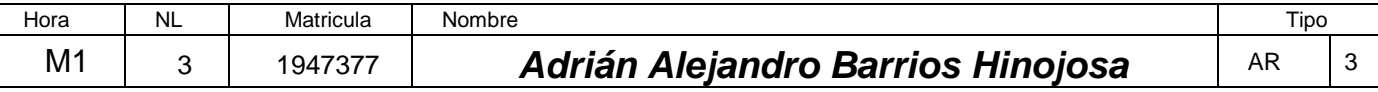

## **Aula Invertida** (Flipped Classroom):

Es un enfoque diferente de enseñanza, en donde el estudiante antes de la sesión de clase incorpora información (Teoría y aplicación del método) y con ello efectúa los procedimientos iniciales solicitados en la actividad y posteriormente dentro del aula en la sesión de clase (presencial o virtual) concluye su desarrollo asesorado por él profesor.

# **Propósito: aprendizaje de la aplicación del método para el Diseño de sistemas secuenciales síncronos.**

Es una actividad individual y es necesario efectuar los siguientes pasos:

### **1.- Descargue y consulte los videos ubicados en**:

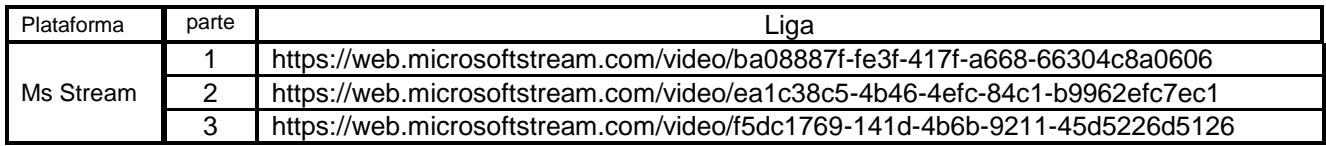

# **2.- Usando los tres videos como guía de aplicación del método de diseño de sistemas secuenciales síncronos, y partiendo del problema asignado en este documento descrito en la siguiente página, fuera del aula desarrolle lo siguiente:**

- a). Especificar el sistema (Diagrama de transición).
- b). Determinar la cantidad de Flip Flops, dependiendo del número de Estados.
- c). Diagrama de Bloques (Entradas y Salidas).
- d). Asignar valores a los estados (identificación de cada uno de los estados).
- e). Construir la tabla de estado siguiente. (lista de cotejo).
- f).- Desarrollar el código en formato ABEL-HDL.
- g).- Efectuar la simulación en Proteus y comprobar el correcto funcionamiento.
- h).- El Layout del circuito impreso (Opcional).

3.- Dentro de las sesiones de clase ya sea presencial o virtual MS\_TEAMS, se brindará asesoría del profesor:

4.- Entregar las evidencias (archivos entregables) por medio de la plataforma Google Classroom, a más tardar el día señalado en tu hoja de firmas.

5.- Mostrar el circuito implementado funcionando correctamente

# **Actividad Fundamental 4, M1 Sistemas Digitales Auto increíble**

Diseñe efectué la simulación y construya el prototipo del sistema secuencial síncrono y cíclico, descrito en el diagrama de transición de la siguiente figura:

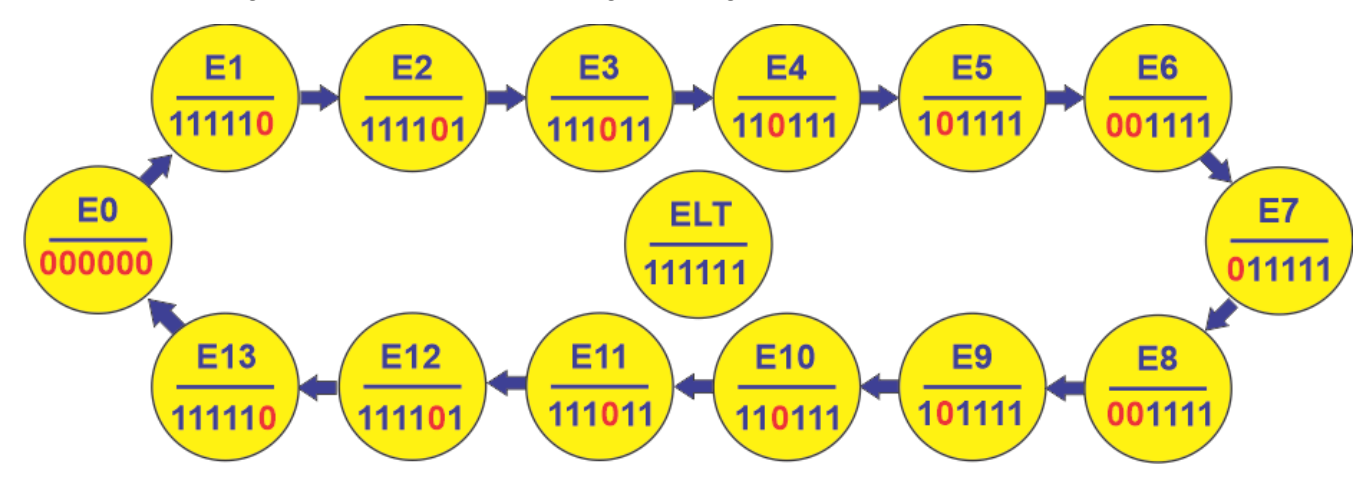

#### **Incluya en la operación del sistema las cinco entradas siguientes:**

- a) **Clk** (reloj) señal de sincronía con la que se determina el cambio de estado.
- b) **SB** (sube/baja) de modo que si toma el valor de uno (SB=1) la secuencia será en forma ascendente de E0 a E13 y si SB= 0 la secuencia será en forma descendente, el sistema podrá en cualquiera de los estados cambiar de dirección dependiendo del valor de SB.
- c) **P** (paro) de modo que al oprimirlo (P=1) el sistema debe de permanecer en el mismo estado y al soltarlo continuar con la secuencia seleccionada partiendo del estado actual y en dirección según el valor de valor de SB.
- **d) LT** (Lamp Test) de modo que al oprimirlo si no está oprimido Rst deberán de encender todas las lámparas **ELT** al llegar la señal de Clk, y al soltarlo regresar al E0.
- e) **Rst** (Restablecer) de modo que al oprimirlo sin importar la condición actual deberá de regresar al E0 sin necesidad de esperar la señal de Clk, para tal efecto se recomienda utilizar la instrucción **Asynchronous Reset, AR.**

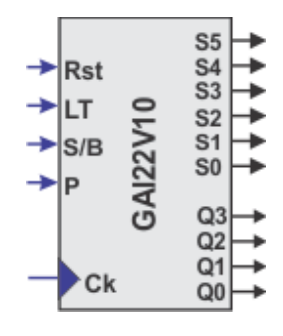

Diagrama de Bloques

**UANL FIME Sistemas Digitales M. C. Juan Angel Garza Garza Mayo 2022**

## **Actividad Fundamental 4, M1 Sistemas Digitales**

**Reporte** (lista de Cotejo, Check List)

**Portada.**

**Enunciado del Problema (redacción)**

**Diagrama de Transición**

**Tabla de estado siguiente**

## **Diagrama de Bloques (entradas y salidas)**

**Código ABEL-HDL Module.**

**Distribución de terminales** (Pin Out)

**Diagrama lógico y Simulación en PROTEUS**

- **Foto del circuito implementado físicamente**
- **Imagen del Layout del circuito impreso** (opcional**)**

**Conclusiones** (recuerde que un trabajo sin conclusiones carece de valor)

- **Recomendaciones**
- **Referencias bibliográficas**

**Nota: agregar notas de pie a todas las figuras**

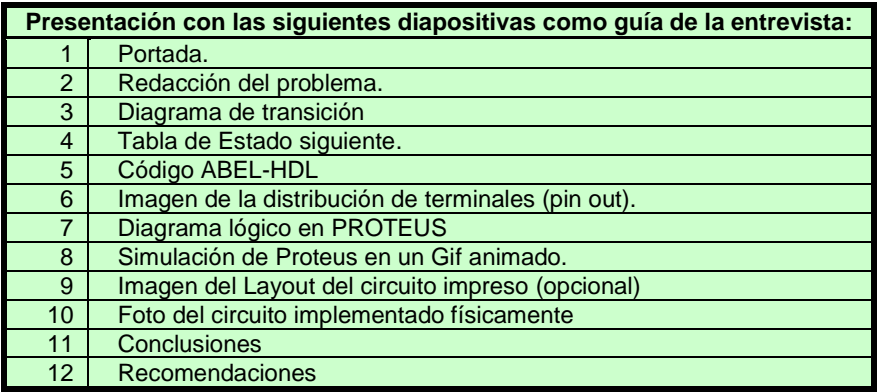

## **Archivos Entregables en Google Classroom**

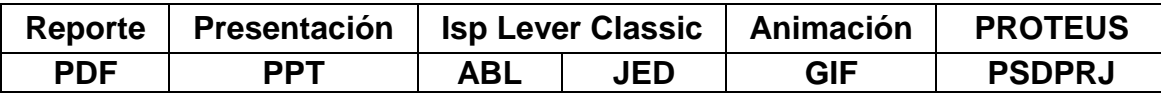

*Una vez cumplido con lo anterior Agendar entrevista para la revisión del prototipo***.**

### **Consultar fecha límite en Google Classroom**

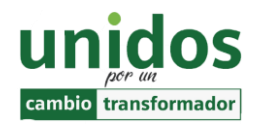

*Dr. Arnulfo Treviño Cubero Director F.I.M.E*

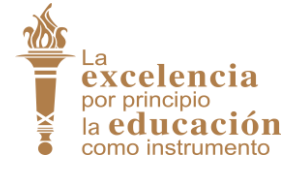

*Dr. Santos Guzmán Lopez Rector U.A. N.L.*

*.*